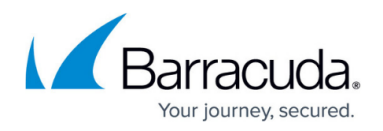

## **Upgrade Path for the Barracuda Web Application Firewall**

## <https://campus.barracuda.com/doc/96768144/>

This article provides information about the upgrade path for the Barracuda WAF. Depending on the version of the Barracuda WAF that is currently installed, you may need to do multiple upgrades to reach the latest version. For example: If you have the Barracuda WAF with version v9.2.0.014 installed and want to upgrade it to the latest version (i.e.,11.0.0.007), you will have to do three (3) upgrades (v9.2.1.005, v10.0.1.005 and v10.1.0.007) before you upgrade to 11.0.0.007.

Follow the upgrade path mentioned in the table below to upgrade your system to the desired version:

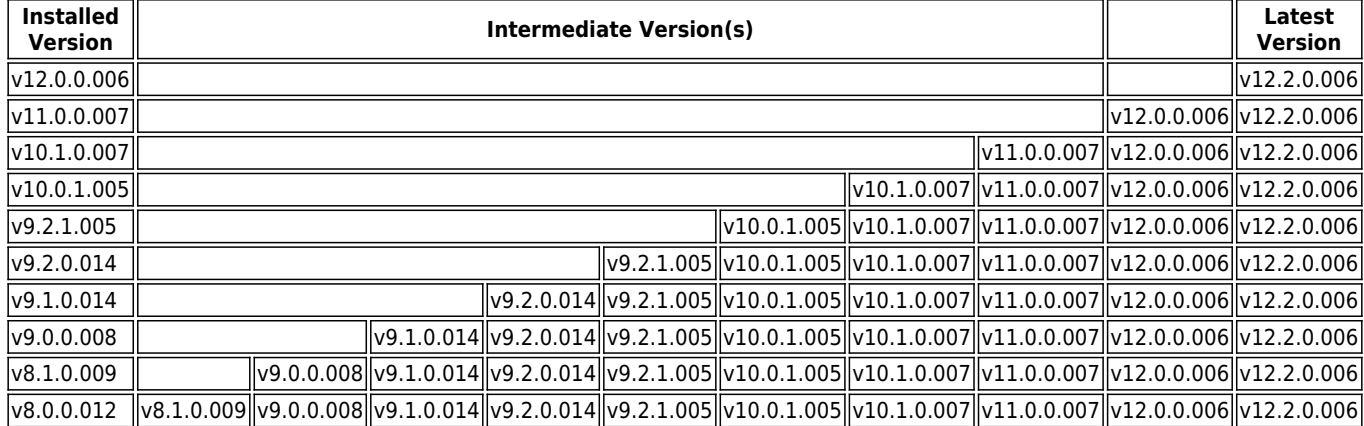

## Barracuda Web Application Firewall

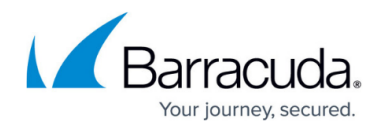

© Barracuda Networks Inc., 2024 The information contained within this document is confidential and proprietary to Barracuda Networks Inc. No portion of this document may be copied, distributed, publicized or used for other than internal documentary purposes without the written consent of an official representative of Barracuda Networks Inc. All specifications are subject to change without notice. Barracuda Networks Inc. assumes no responsibility for any inaccuracies in this document. Barracuda Networks Inc. reserves the right to change, modify, transfer, or otherwise revise this publication without notice.